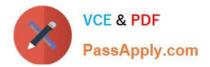

# C\_TADM51\_75<sup>Q&As</sup>

SAP Certified Technology Associate – System Administration (Oracle DB) with SAP NetWeaver 7.5

## Pass SAP C\_TADM51\_75 Exam with 100% Guarantee

Free Download Real Questions & Answers **PDF** and **VCE** file from:

https://www.passapply.com/c\_tadm51\_75.html

### 100% Passing Guarantee 100% Money Back Assurance

Following Questions and Answers are all new published by SAP Official Exam Center

Instant Download After Purchase

- 100% Money Back Guarantee
- 😳 365 Days Free Update
- 800,000+ Satisfied Customers

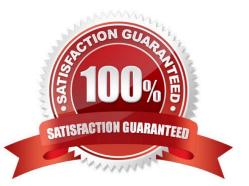

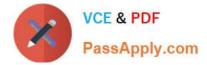

#### **QUESTION 1**

You have installed an AS Java based SAP system. Which tool makes technical settings which are required for the technical processing of a system or a technical scenario? Choose the correct answer(s). Response:

- A. Template Wizard
- B. Configuration Wizard
- C. Postinstaller
- D. Configuration Template Installer

Correct Answer: B

#### **QUESTION 2**

With which of the following transactions can you activate a trace for SQL statements in the SAP system? Choose the correct answer(s).

- A. Performance trace
- B. System log
- C. (SAP) system trace
- D. Database performance analysis

Correct Answer: AC

#### **QUESTION 3**

Which of the following statements is correct with regard to the OPS\$connect connect mechanism? There

are 2 correct answers to this question.

Response:

A. OPS\$connect authorization is required for all users connecting to the Oracle database.

B. OPS\$connect enables the R/3 saposcol process to communicate and exchange data with the Oracle database.

C. OPS\$connect is an Oracle command enabling whoever executes it to administer the database without using the oracle tool SQL\*Plus.

D. BR\*Tools use the OPS\$connect by default to connect to the database.

E. OPS\$connect authorization allows an operating system user to connect to the database without being prompted for a password.

Correct Answer: DE

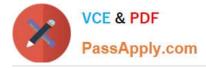

#### **QUESTION 4**

You are analyzing an ICF service in transaction SICF (Maintain Services). The ICF service is displayed in a blue font color. What does this color indicate?

A. The ICF service is active. It has been activated explicitly.

B. The ICF service is inactive. It has been switched from active to inactive because a superior ICF service has been deactivated.

C. The ICF service is active. It has been switched from inactive to active because a subordinate ICF service has been activated.

D. The ICF service is inactive. It has been deactivated explicitly.

Correct Answer: B

#### **QUESTION 5**

Which of the following statements regarding post-installation activities for SAP ECC are correct? There are 3 correct answers to this question.

A. An AS Java Add-in installation should be performed.

B. Additional space in the database is needed to generate ABAP loads of programs, function modules, and classes using transaction SGEN (SAP Load Generator).

C. The Transport Management System (TMS) should be configured.

D. The latest SAP Support Package level is included in the SAP ECC installation media. Only the SAP executables (kernel) and the database must be patched separately after the installation.

E. SAP recommends creating the first client after the installation using client copy profile SAP\_ALL. The source client for the client copy should be client 066.

F. The installation check verifies the completeness of the installation.

Correct Answer: BCF

| C TADM51 75 PDF Dumps | C TADM51 75 Practice | C TADM51 75 Study Guide |
|-----------------------|----------------------|-------------------------|
|                       | Test                 |                         |